## *Collaboration Diagram* **Login**

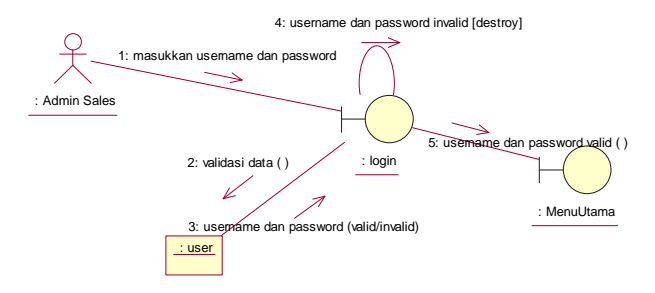

*Collaboration Diagram* **Format Pesan Invalid** 

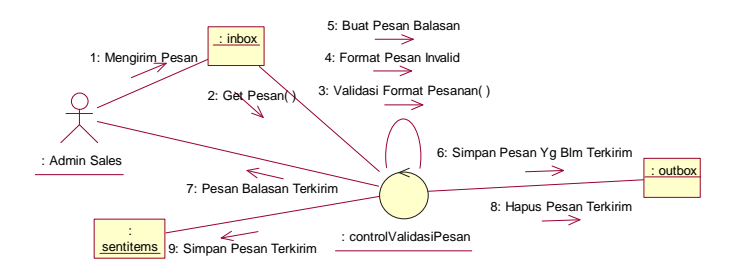

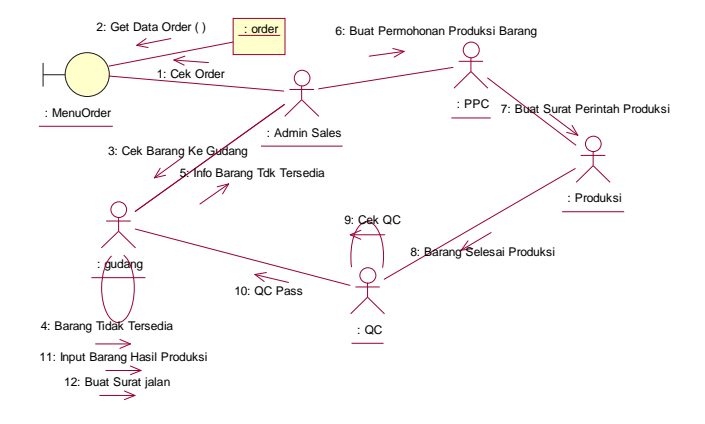

## *Collaboration Diagram* **Pesanan Barang Tidak Tersedia**

*Collaboration Diagram* **Registrasi Sales** 

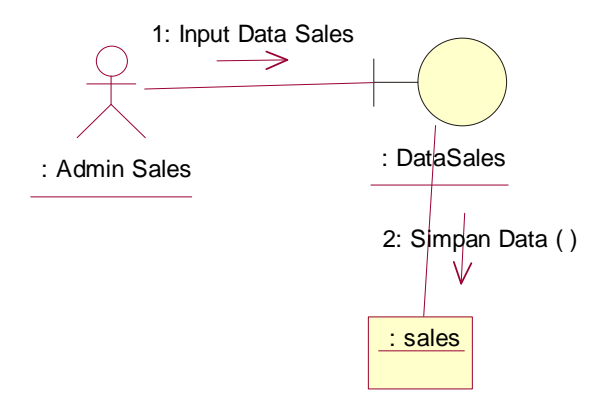

# *Collaboration Diagram* **Melihat Laporan**

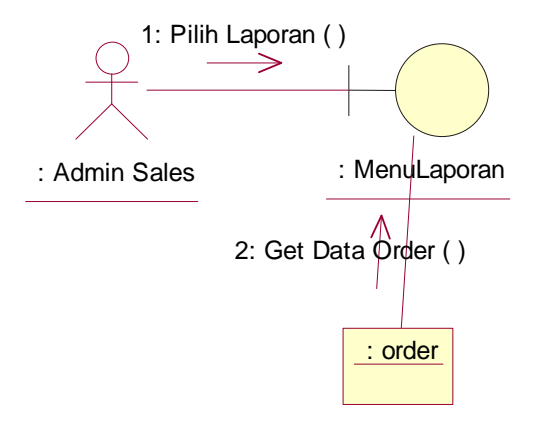

*Activity Diagram* **Login** 

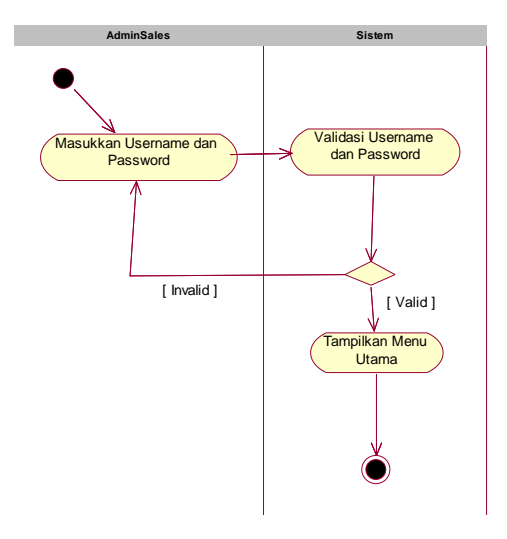

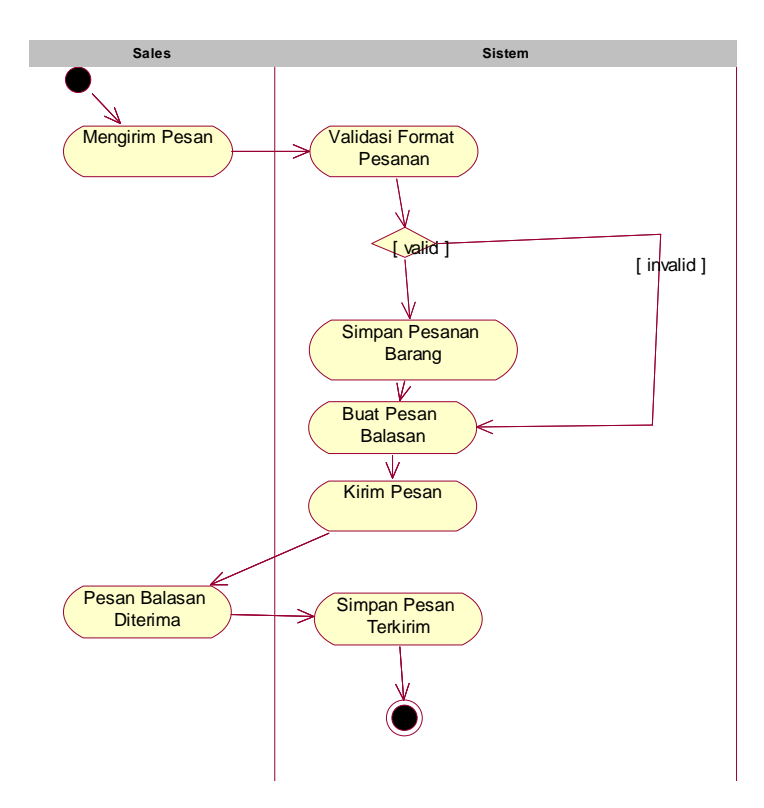

# *Activity Diagram* **Validasi Format Pesanan**

### *Activity Diagram* **Melihat Laporan**

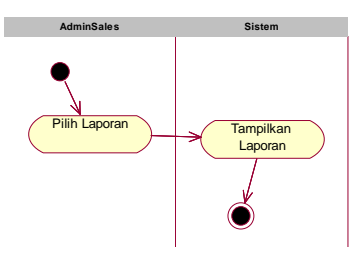

### **Wawancara**

Hasil wawancara terhadap admin sales yang dilakukan pada tanggal 14 Oktober

2011.

- Q : Bagaimana proses pemesanan barang yang dilakukan oleh sales?
- A : Pertama sales mengisi form pemesanan barang atau bisa juga melalui telepon. Kemudian mengecek barang yang dipesan ke gudang. Jika ada admin gudang membuatkan surat jalan pengiriman ke pelanggan. Jika barang tidak tersedia maka harus dibuat dulu dengan membuat permohonan produksi barang ke PPC.
- Q : Apakah selama ini ada kendala sales dalam melakukan pemesanan barang?
- A : Kendala selama ini yang di keluhkan sales adalah harus kembali kekantor untuk melakukan pemesanan barang. Selain itu kalau melalui telepon sering sibuk karena admin sales tidak hanya melayani 1 sales saja.
- Q : Ada berapakah sales dan admin sales saat ini?
- A : Untuk sales ada 16 orang sedangkan admin sales ada 4 orang.
- Q : Apakah anda setuju bila sales dalam pemesanan barang melalui aplikasi SMS?
- A : Saya setuju, karena hal tersebut tidak merepotkan saya untuk mengangkat telepon setiap saat.

### **Kuesioner Evaluasi**

### **KUESIONER**

Kepada Yth, Bapak/Ibu karyawan PT Propan Raya. Saya adalah mahasiswa Prpogram studi Teknik Informatika Universitas Esa Unggul. Saat ini saya sedang mengadakan penelitian berjudul **"Perancangan Aplikasi Pemesanan Barang Untuk Sales Menggunakan SMS Gateway Pada PT Propan Raya***"* Untuk menunjang keberhasilan penelitian ini, saya mengharap kesediaan Bapak/Ibu untuk mengisi kuesioner ini.

Atas kesediaan Bapak/Ibu, saya ucapkan terima kasih.

Nama responden :

Daftar Pertanyaan :

1. Apakah dengan adanya aplikasi ini membuat anda lebih mudah dalam melakukan pemesanan barang ?

a. Ya b. Tidak

2. Apakah menurut Anda aplikasi ini menghemat biaya Anda dalam berkomunikasi?

a. Ya b. Tidak

3. Apakah format SMS menyulitkan Anda?

a. Ya b. Tidak

4. Apakah dengan adanya aplikasi ini menjadikan Anda lebih efektif dalam bekerja?

a. Ya b. Tidak

Terima Kasih atas kerjasamanya

Santoso

#### **Instalasi Web Server**

Web Server yang dipakai adalah xampp versi 1.6.6a.

#### **Instalasi Engine SMS Gateway**

Engine SMS gateway yang di gunakan pada sistem informasi Pembayaran rekening air berbasis *mobile* ini adalah gammu, yang dapat diperoleh di www.gammu.org. Versi yang di gunakan pada sistem in adalah Gammu versi 7. Beberapa Setting yang harus dilakukan :

- a. Ekstrak gammu ke C:\win32.
- b. Cari file **gammurc**, ubah PORT=COM.., isi nama port sesuai port modem/hp yang di gunakan
- c. Cari file **smsdrc**, ubah baris

**user = root (Jika tidak merubah settingan default Mysqlnya) password = (kosongkan kalau tidak menggunakan password di mysqlnya)** 

### **pc = localhost**

```
database = smsd (nama database)
```
d. Buka Command Promt untuk mengaktifkan sms service kemudian ketik

```
gammu-smsd -c smsdrc –i
```
#### **Instalasi Aplikasi**

Setelah instalasi web server dan engine SMS gateway berhasil dilakukan, maka file-file aplikasi di-copy ke folder web server. Copy folder web sms ke C:\xampp\htdocs dan kemudian import file databasenya.

#### **Menjalankan Aplikasi**

Jalankan web browser kemudian ketik pada bagian address http://localhost/web sms/login.php.

### **Coding Program**

Consmsd.php

<?php  $\text{Short} = \text{"localhost";}$  $S$ username  $=$  "root":  $\text{Spassword} = \text{""}:$  $$databasename = "smsd":$ \$connection = mysql\_connect(\$host, \$username, \$password) or die("Kesalahan Koneksi ...!!"); mysql\_select\_db(\$databasename, \$connection) or die("Databasenya Error"); ?> order.php <!DOCTYPE html PUBLIC "-//W3C//DTD XHTML 1.0 Transitional//EN" "http://www.w3.org/TR/xhtml1/DTD/xhtml1-transitional.dtd"> <html xmlns="http://www.w3.org/1999/xhtml"> <head> <meta http-equiv="Content-Type" content="text/html; charset=utf-8" /> <title>sms order</title> <script src="../SpryAssets/SpryMenuBar.js" type="text/javascript"></script> <link href="../SpryAssets/SpryMenuBarHorizontal.css" rel="stylesheet" type="text/css" /> </head> <body> <table width="804" border="0" align="center">  $<$ tr $>$  <td colspan="5" align="center"><img src="image web/desain-websms  $01.jpg$ " width="800" height="170" /></td>  $\langle$ /tr $>$  $<$ tr $>$  <td colspan="5" align="center" bgcolor="#FF6600">ORDER</td>  $\langle tr \rangle$  $<$ tr $>$  <td width="157" align="center" valign="middle"><ul id="MenuBar1" class="MenuBarHorizontal"> <li class="MenuBarItemSubmenu"><a class="MenuBarItemSubmenu"  $href="#" >$  $DATA$  $\langle$ ul $\rangle$  <li><a href="edituser.php">User</a></li> <li><a href="sales.php">Sales</a></li>  $\langle \text{ul} \rangle$ 

 $\langle$ li $\rangle$ </ul></td> <td width="157" align="center" valign="middle" bgcolor="#FFFFFF"><ul id="MenuBar2" class="MenuBarHorizontal">  $\langle$ li $>$ a href="order.php" $>$ ORDER $\langle$ a $>$   $\langle$ li $>$ </ul></td> <td width="157" align="center" valign="middle" bgcolor="#FFFFFF"><ul id="MenuBar3" class="MenuBarHorizontal"> <li><a class="MenuBarItemSubmenu" href="#">PESAN</a>  $\langle$ ul $>$  $\langle$ li $>$ a href="pesan masuk.php">Pesan Masuk $\langle$ a $>$ li $>$ <li><a href="pesan keluar.php">Pesan Keluar</a></li> <li><a href="pesan terkirim.php">Pesan Terkirim</a></li>  $\langle \rangle$  $\langle$ /li $\rangle$ </ul></td> <td width="157" align="center" valign="middle" bgcolor="#FFFFFF"><ul id="MenuBar4" class="MenuBarHorizontal"> <li><a class="MenuBarItemSubmenu" href="#">LAPORAN</a>  $\langle$ ul $\rangle$  <li><a href="lap harian.php">Harian</a></li> <li><a href="lap bulanan.php">Bulanan</a></li>  $\langle \text{m} \rangle$  $\langle$ /li $\rangle$  $\langle u|$  $\langle t \, \mathrm{d} \rangle$  <td width="157" align="center" valign="middle" bgcolor="#FFFFFF"><ul id="MenuBar5" class="MenuBarHorizontal"> <li><a href="logout.php?maukeluar=iya">LOGOUT</a></li>  $\langle u \rangle \langle dd \rangle$  </tr></table> <table width="804" colspan="55" border="0" align="center"> <tr valign="Middle"> <td height="200" colspan="54" align="center" valign="top" bgcolor="#EBEBEB">  $\langle$ ?php include "../web sms/run.php" ; echo " <center> <table width=795 align=center valign=top height=50% border=0 cellpadding=5 cellspacing=1 bordercolor=#FFFFFF> <tr><td height=50% valign=center></td></tr>

```
<tr bgcolor=#66CCFF> 
<td align=middle><b>Tanggal Sms</td> 
<td align=middle><b>Sales</td> 
<td align=middle><b>Nama Barang</td> 
<td align=middle><b>Kemasan</td> 
<td align=middle><b>Jumlah</td> 
<td align=middle><b>Pelanggan</td> 
<td align=middle><b>Tanggal Kirim</td> 
<td align=middle width=20%><b>Action</td> 
\langle/tr>":
include "../web sms/consmsd.php" ; 
                 $s="SELECT * FROM `order` ORDER BY tglsms DESC"; 
                 $q=mysql_query($s); 
                 while($rsod=mysql_fetch_array($q)){ 
                 echo" 
                 <center> 
                <tr> <td align=middle>$rsod[tglsms]</td> 
                 <td align=middle>$rsod[sales]</td> 
                 <td align=middle>$rsod[nmbarang]</td> 
                 <td align=middle>$rsod[kemasan]</td> 
                 <td align=middle>$rsod[jumlah]</td> 
                 <td align=middle>$rsod[pelanggan]</td> 
                 <td align=middle>$rsod[tglkirim]</td> 
                 <td align=middle><a href=do.php?sid=".$rsod['ID']." 
onClick=\"return confirm('Delete This ??');\">hapus</a> 
\langle t \, \mathrm{d} \rangle\langle t\text{r} \rangle"; }
                 ?> 
  \langle t \, \mathrm{d} \rangle<td width="10" height="250" align="center" valign="top"
bgcolor="#EBEBEB"> </td>
 \langle/tr></table> 
  <table width="804" border="0" align="center"> 
 <tr> <td width=795 colspan="55" align="center" valign="bottom" 
bgcolor="#23DAFA">copyrigt san 2012</td> 
 \langle/tr></table> 
<script type="text/javascript"> 
\leftarrow
```

```
var MenuBar1 = new Spry.Widget.MenuBar("MenuBar1", 
{imgDown:"../SpryAssets/SpryMenuBarDownHover.gif", 
imgRight:"../SpryAssets/SpryMenuBarRightHover.gif"}); 
var MenuBar2 = new Spry.Widget.MenuBar("MenuBar2", 
{imgDown:"../SpryAssets/SpryMenuBarDownHover.gif", 
imgRight:"../SpryAssets/SpryMenuBarRightHover.gif"}); 
var MenuBar3 = new Spry.Widget.MenuBar("MenuBar3", 
{imgDown:"../SpryAssets/SpryMenuBarDownHover.gif", 
imgRight:"../SpryAssets/SpryMenuBarRightHover.gif"}); 
var MenuBar4 = new Spry.Widget.MenuBar("MenuBar4", 
{imgDown:"../SpryAssets/SpryMenuBarDownHover.gif", 
imgRight:"../SpryAssets/SpryMenuBarRightHover.gif"}); 
var MenuBar5 = new Spry.Widget.MenuBar("MenuBar5", 
{imgDown:"../SpryAssets/SpryMenuBarDownHover.gif", 
imgRight:"../SpryAssets/SpryMenuBarRightHover.gif"}); 
//--> 
</script> 
</body> 
</html> 
                                    Run.php 
<?php 
include "../web sms/consmsd.php" ; 
$query = "SELECT * FROM inbox WHERE TextDecoded LIKE 'ORDER%' 
AND Processed = 'false'":
\text{Shasil} = \text{mysgl} \text{ query}(\text{Squery});while (\text{Sdata} = \text{mysgl\_fetch\_array}(\text{Shasil})){ 
  $noHP = $data['SenderNumber']; 
  $sms = strtoupper($data['TextDecoded']); 
 \mathsf{SmsID} = \mathsf{Sdata}[\mathsf{TD}'];
 \text{Ssplit} = \text{explode}("#", \text{Ssms});
```
 $\text{Scommand} = \text{Ssplit}[0];$  $$nmbarang = $split[1];$  $\text{Skemasan} = \text{Ssplit}[2];$  $$jumlah = $split[3];$ 

```
$pelanggan = $split[4];$tglkirim = $split[5];
```

```
 //cek notel pengirim 
$hasil2 = mysql_query("SELECT * FROM sales WHERE notel='$noHP'");
$row = mysgl num rows($hasil2);
while (\delta \text{data2} = \text{mysgl} fetch \arctan(\delta \text{hasil2}))
{\{}\sales = {\{data2[}''nama'];\}
```

```
 if (empty($row)) 
 {
```

```
 $reply = "Maaf No Telepon Anda Tidak Terdaftar Dalam 
Aplikasi Ini";
```

```
 // mengirim SMS balasan ke no HP 
 $query2 = "INSERT INTO outbox (DestinationNumber, TextDecoded) 
VALUES ('$noHP', '$reply')"; 
 mysql_query($query2);
```

```
\frac{1}{2} mengupdate data sms 'processed = true' dalam INBOX berdasarkan ID sms
yang sudah diproses
```

```
\text{Squery2} = \text{''UPDATE} inbox SET Processed = 'true' WHERE ID = '\text{SsmsID''}';
 mysql_query($query2);
```

```
 }
```
{

```
elseif ($command == "ORDER" && count($split) == 6)
```

```
\text{Squery4} = \text{TNSERT} \cdot \text{INTO} \cdot \text{smsd} \cdot \text{order} \cdot \text{MD} \cdot \text{tglsms}`sales`, `kemasan`, `jumlah`, `pelanggan`, `tglkirim`, `nmbarang`) VALUES 
(NULL, NOW(), '$sales', '$kemasan', '$jumlah', '$pelanggan', '$tglkirim', 
'$nmbarang')";
```
mysql\_query(\$query4);

```
 // mengirim SMS balasan ke no HP 
               $reply = "Terimakasih Order Akan Segera Di Proses"; 
               $query2 = "INSERT INTO outbox (DestinationNumber, 
TextDecoded) VALUES ('$noHP', '$reply')"; 
              mysql_query($query2);
```

```
\frac{1}{2} mengupdate data sms 'processed = true' dalam INBOX
berdasarkan ID sms yang sudah diproses 
                \text{Squery3} = \text{'UPDATE} inbox SET Processed = 'true' WHERE ID
= '$smsID'":
```

```
 mysql_query($query3); 
 } 
elseif ($command == "ORDER" && count($split) < 6)
  { 
               $reply = "Maaf format SMS anda salah,format yang benar: 
ORDER#NAMA 
BARANG#KEMASAN#JUMLAH#PELANGGAN#TANGGAL 
KIRIM,(ex:ORDER#WHITE#1LT#5#XYZ#01012012)"; 
                 // mengirim SMS balasan ke no HP 
   $query2 = "INSERT INTO outbox (DestinationNumber, TextDecoded) 
VALUES ('$noHP', '$reply')"; 
  mysql_query($query2);
    \frac{1}{2} mengupdate data sms 'processed = true' dalam INBOX berdasarkan ID
sms yang sudah diproses 
  \text{Squery3} = \text{"UPDATE inbox SET Processed} = \text{`true' WHERE ID} = \text{``SsmsID'''};mysql_query($query3);
 } 
 else 
  { 
               $reply = "Maaf format SMS anda salah,format yang benar: 
ORDER#NAMA 
BARANG#KEMASAN#JUMLAH#PELANGGAN#TANGGAL 
KIRIM,(ex:ORDER#WHITE#1LT#5#XYZ#01012012)"; 
                 // mengirim SMS balasan ke no HP 
   $query2 = "INSERT INTO outbox (DestinationNumber, TextDecoded) 
VALUES ('$noHP', '$reply')"; 
   mysql_query($query2); 
    \frac{1}{2} mengupdate data sms 'processed = true' dalam INBOX berdasarkan ID
sms yang sudah diproses 
  \text{Squery3} = \text{"UPDATE inbox SET Processed} = \text{`true' WHERE ID} = \text{``SsmsID'''}; mysql_query($query3);
```

```
 } 
 }
```
 $\gamma$